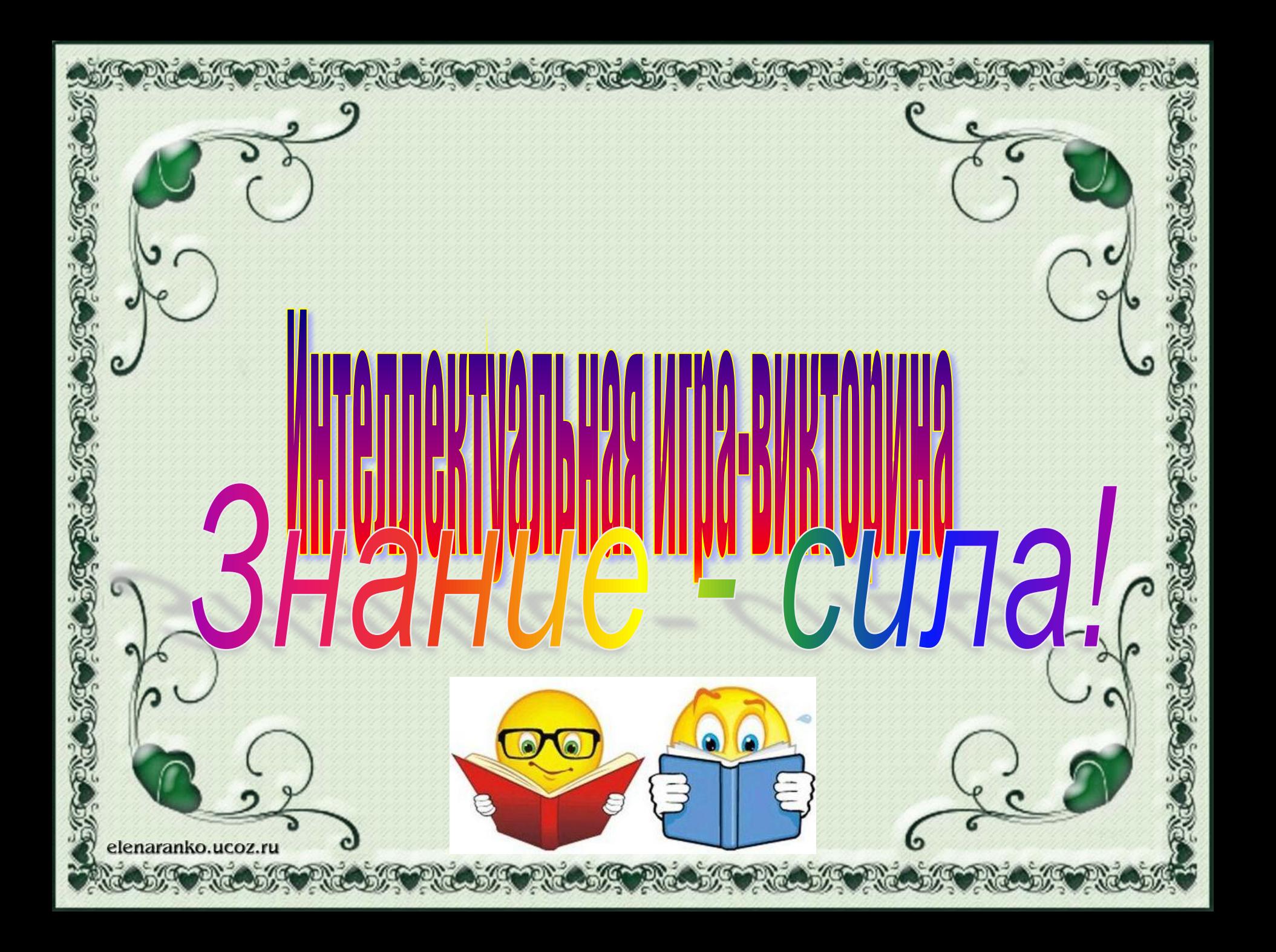

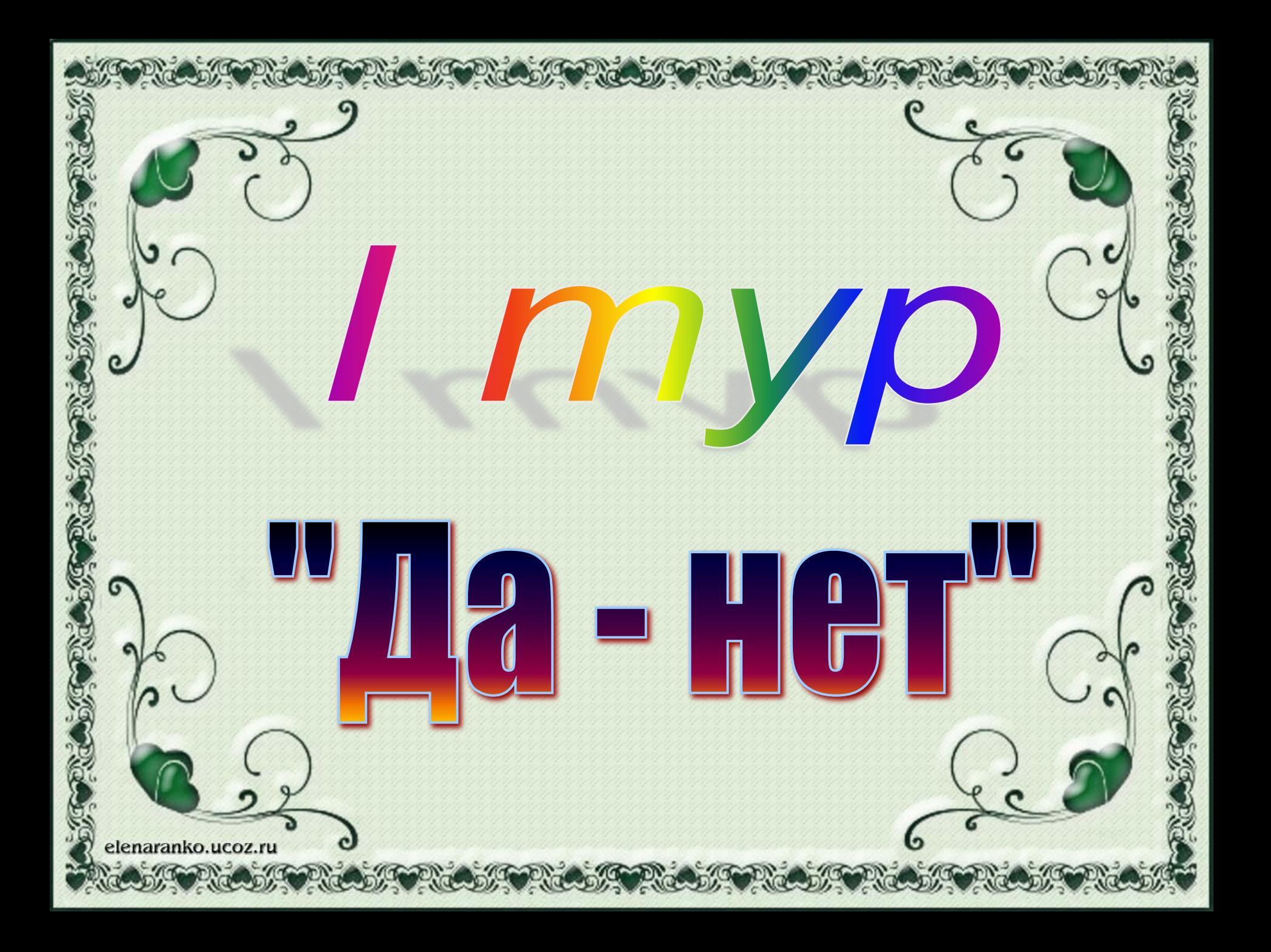

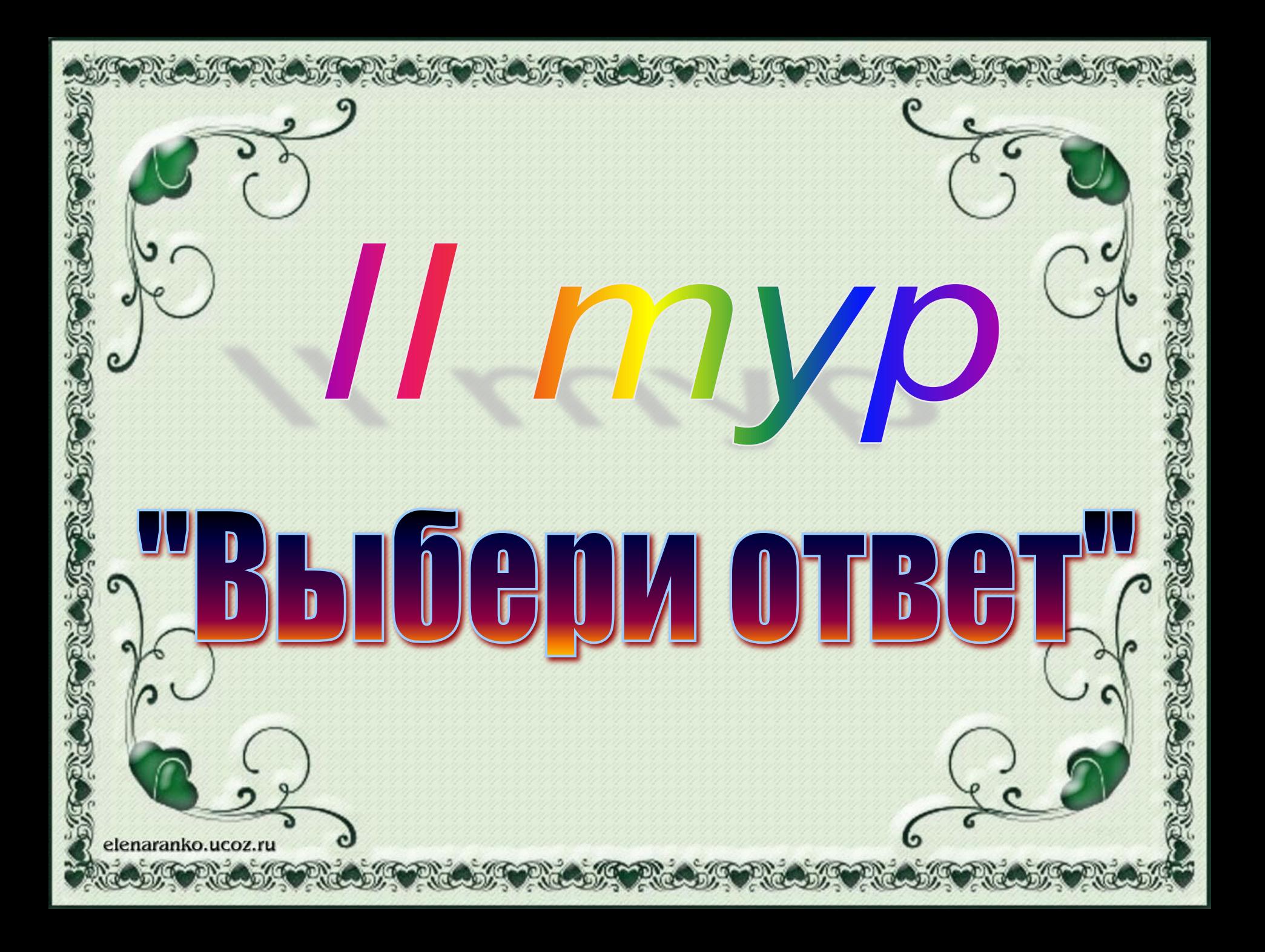

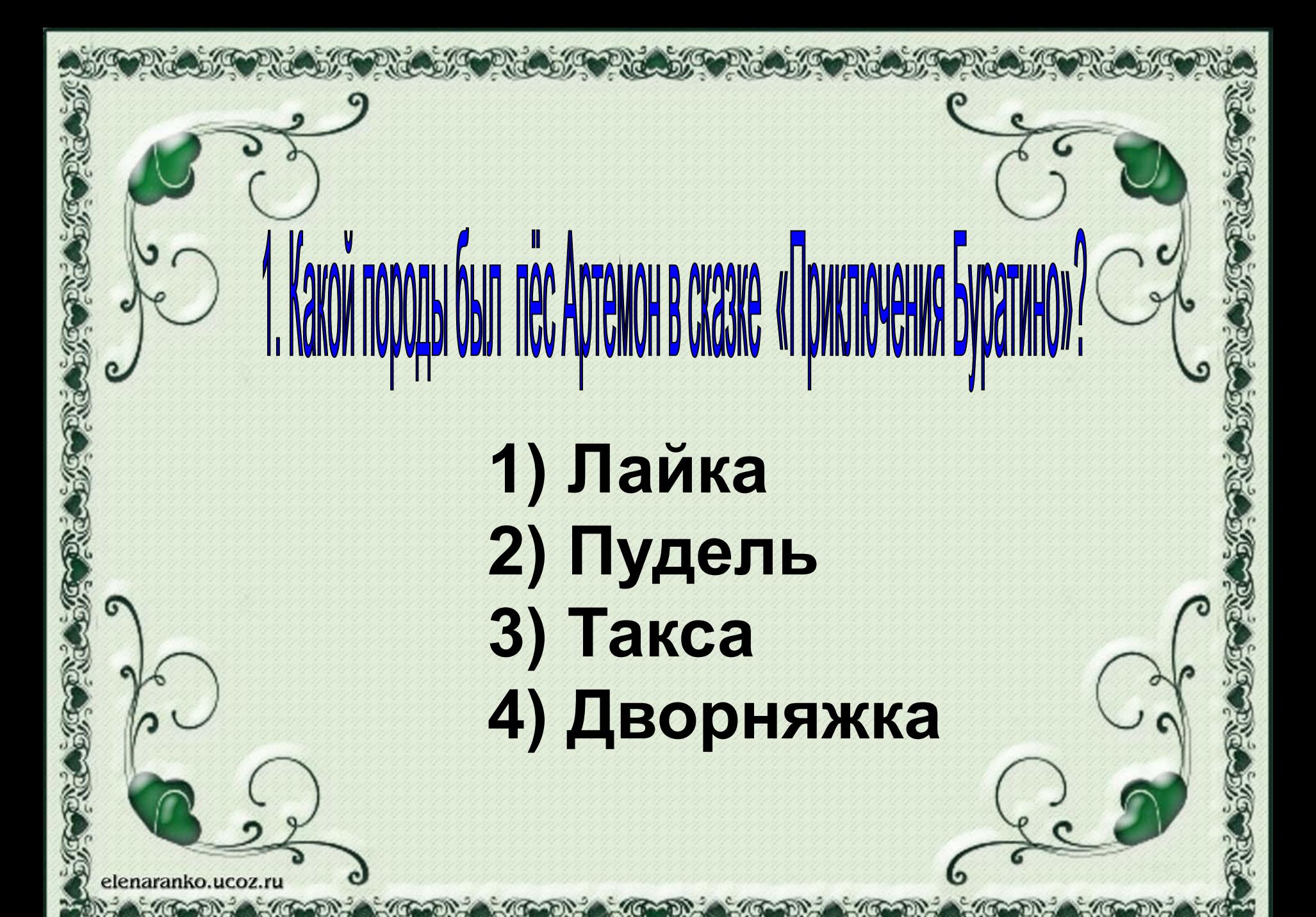

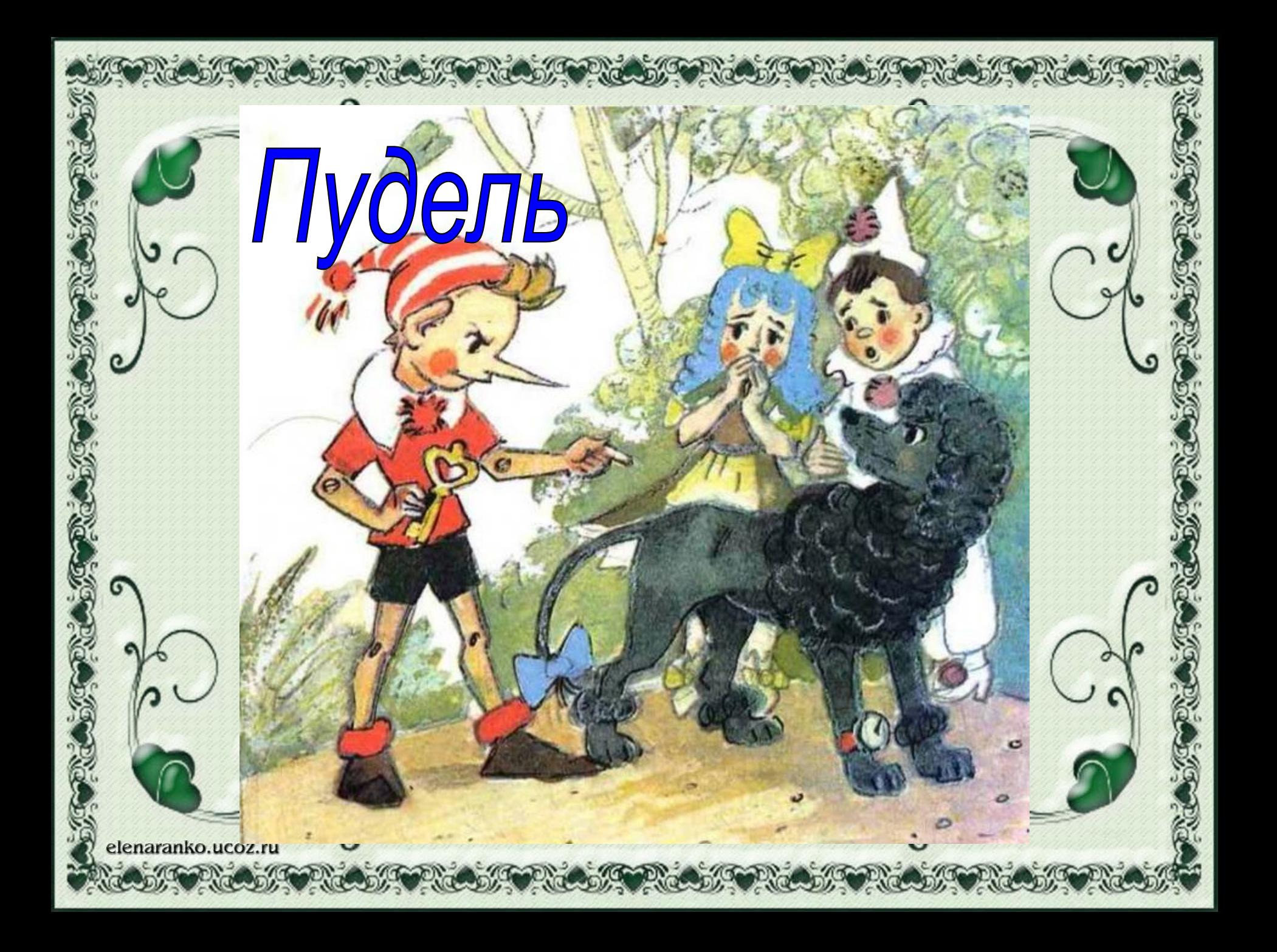

## 2. Зачем змее язык? **1) Чувствовать запахи 2) Дразниться 3) Жалить 4) Ловить комаров**

lenaranko.ucoz.ru

## Чувствовать запахи

:lenaranko.ucoz.ru

J.

**STOOTE** 

**SOUTH** 

**Part** 

**BECOMES** 

Rid

# 3. Kakaa ntinya kpinyin rpowye bcex? **1) Курица 2) Ворона 3) Голубь 4) Павлин**

elenaranko.ucoz.ru

OP NOT

**PROCESS** 

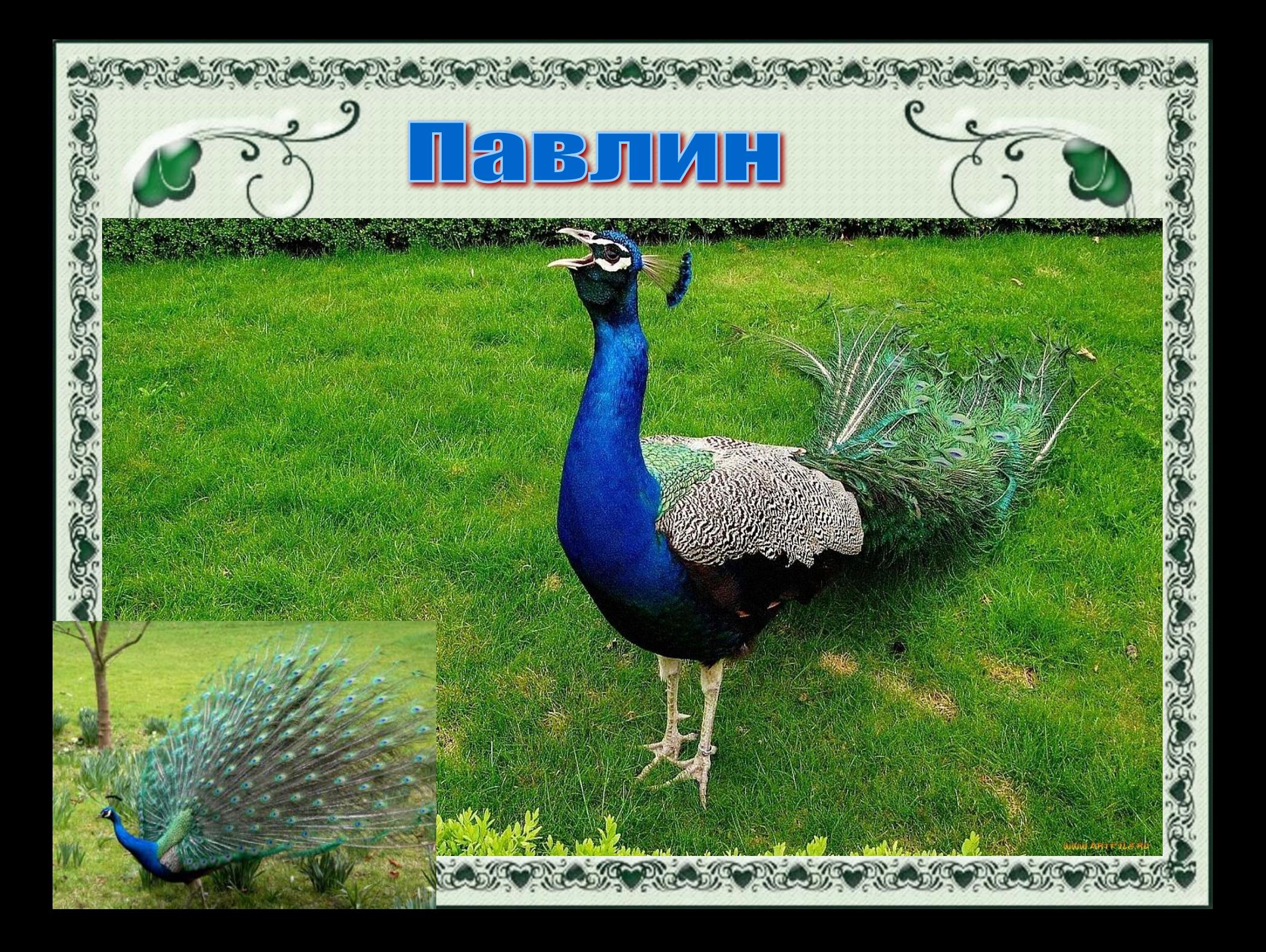

### **1) В Индии 2) В России 3) Во Франции 4) В Англии**

elenaranko.ucoz.ru

KAKON CTDAHE KODODA ABITAGTCA CBALLIEHHDIM KVIBOTH

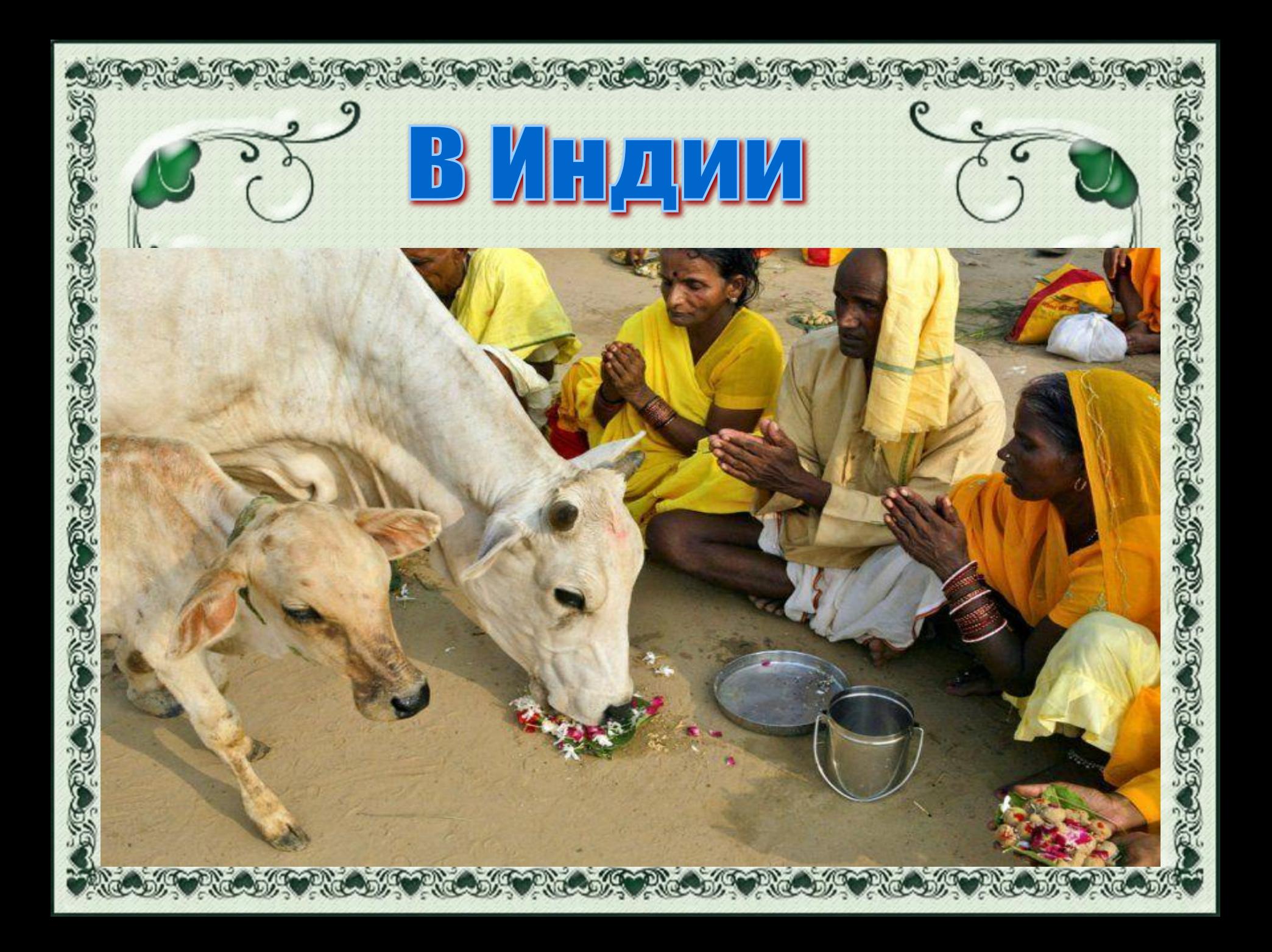

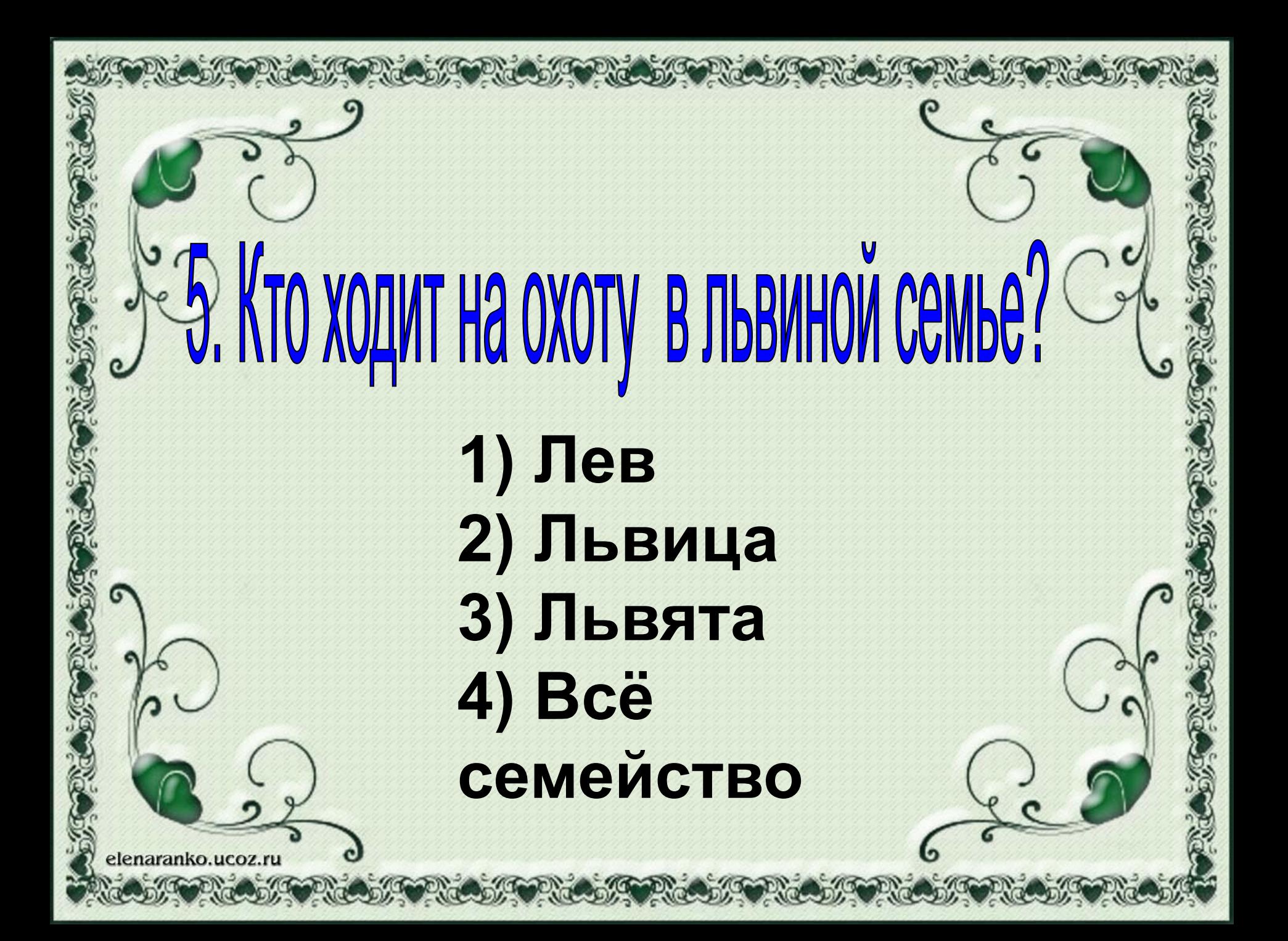

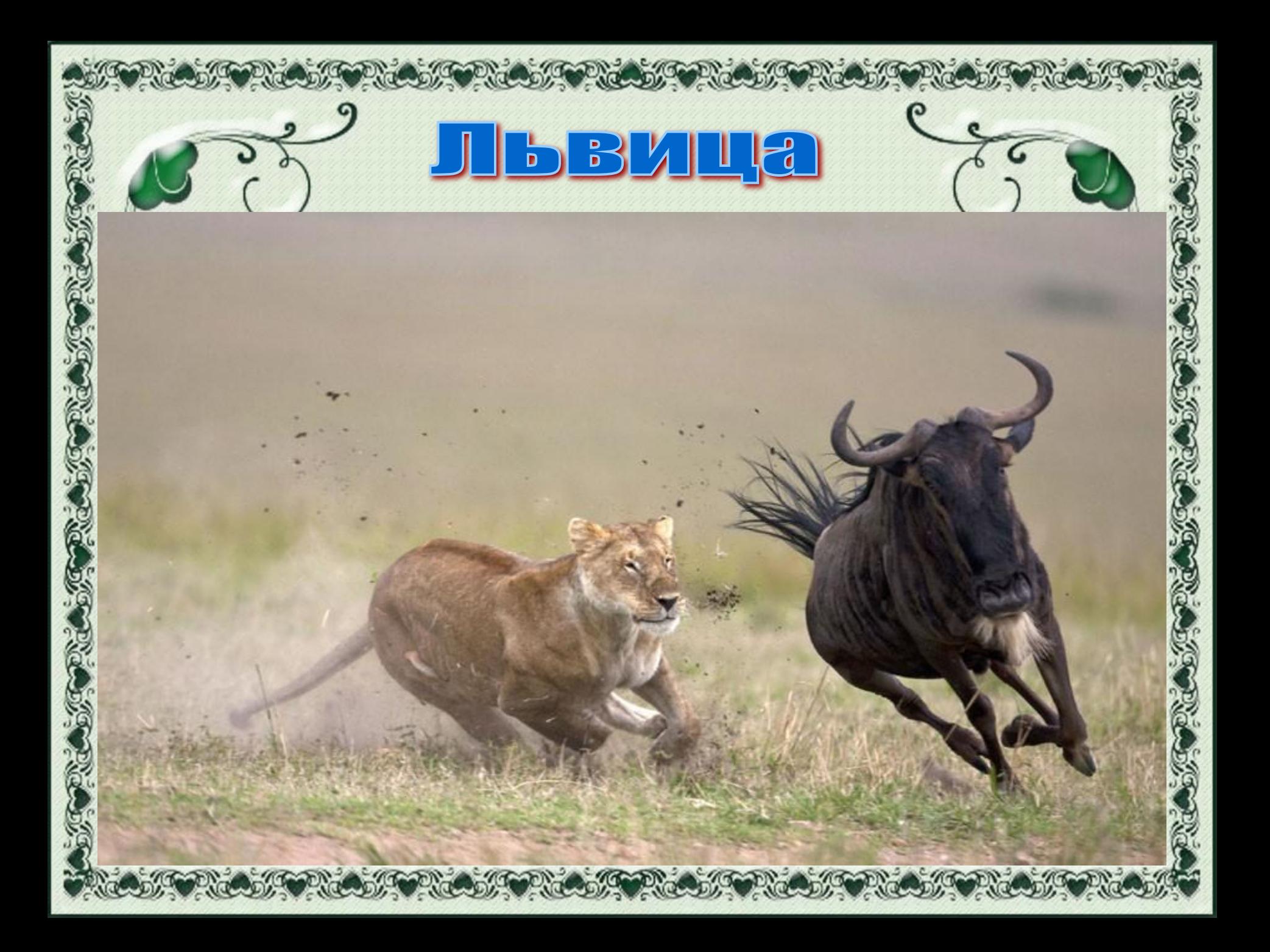

Какая рыба в природе не существует?

**1) Рыба-игла 2) Рыба -меч 3) Рыба-ножницы 4) Рыба-нож**

:lenaranko.ucoz.ru

#### Рыба-игла

#### Рыба-меч

AG T

**PAGOON** 

#### Рыба-нож

elenaranko.ud

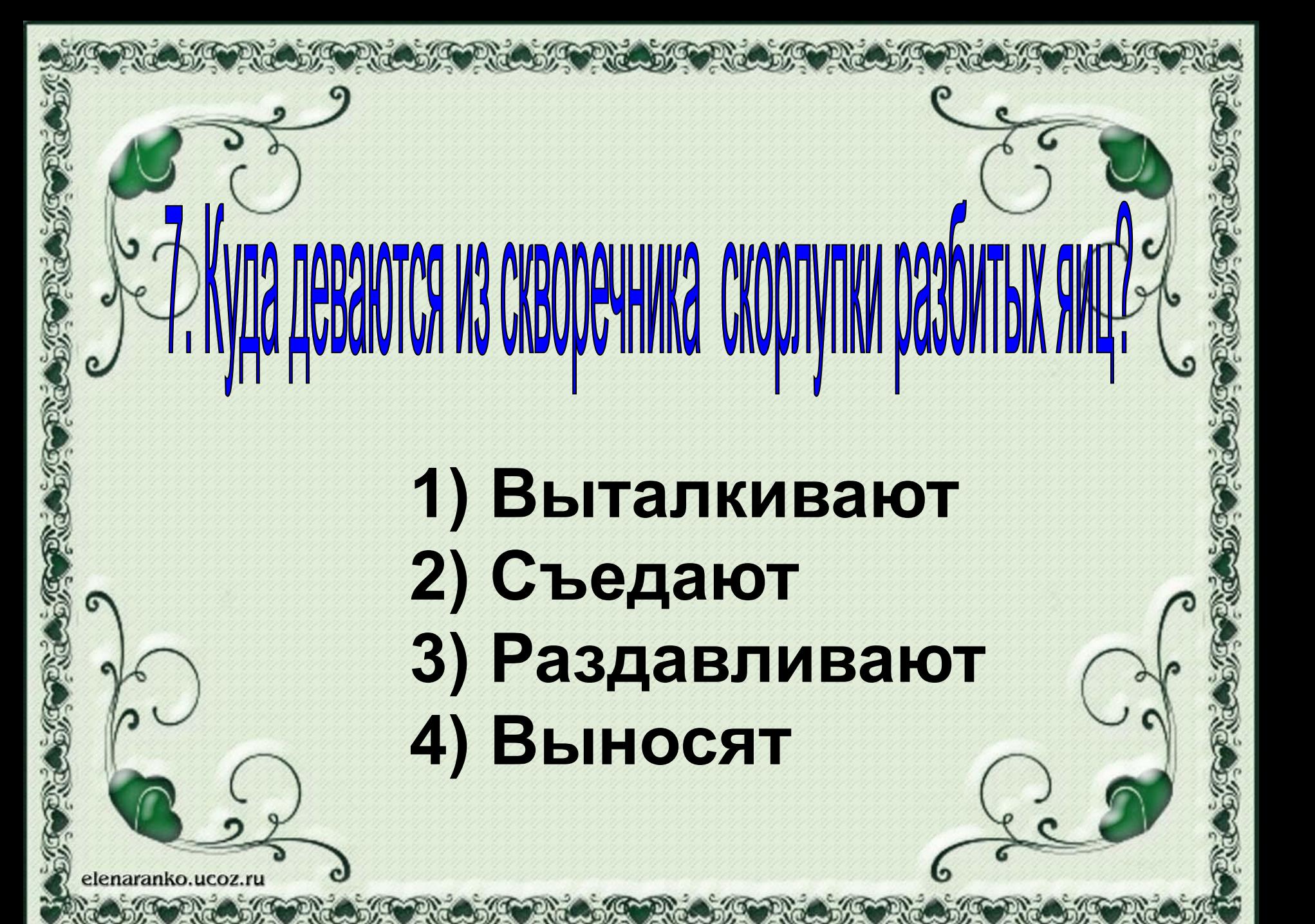

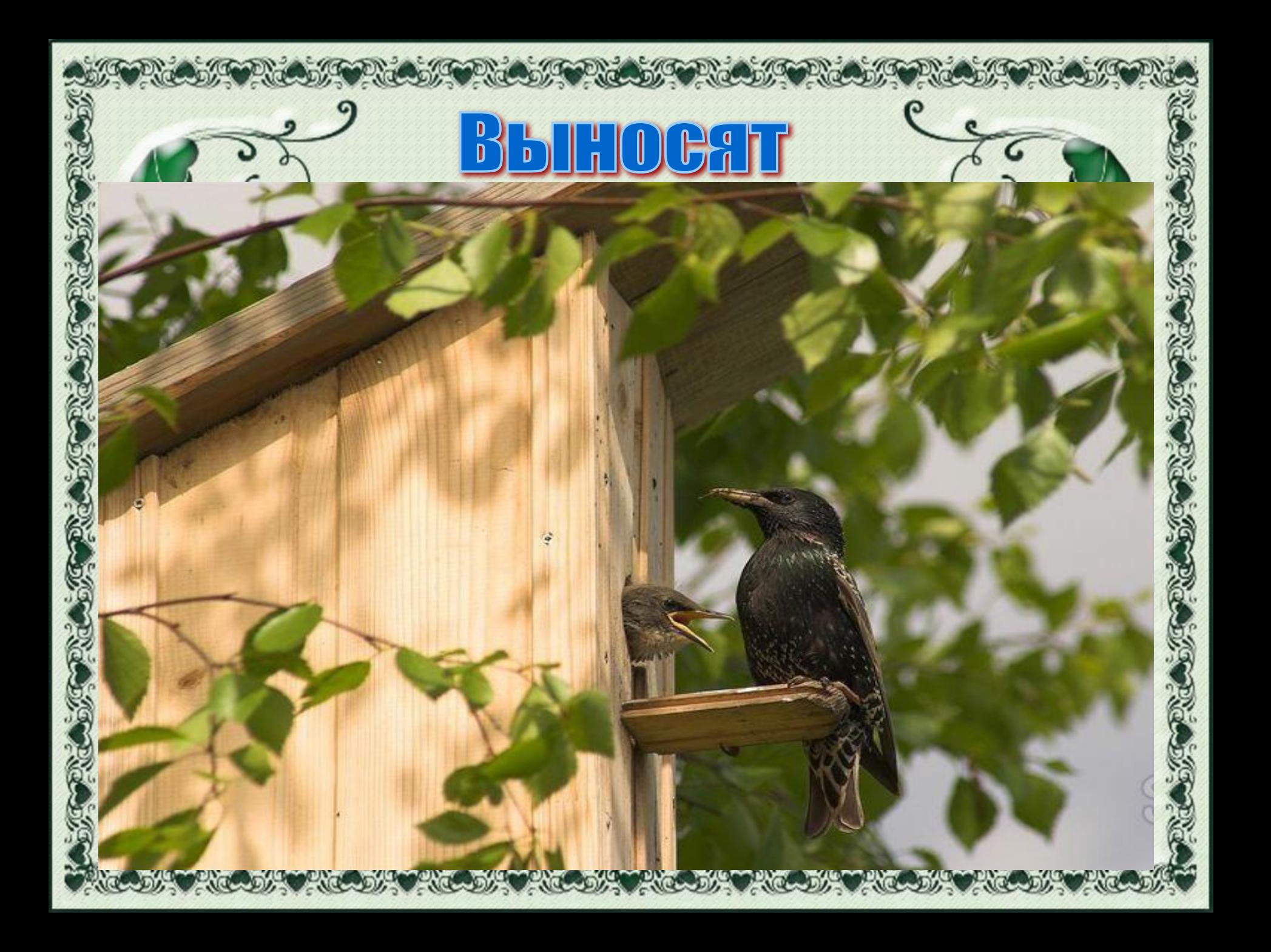

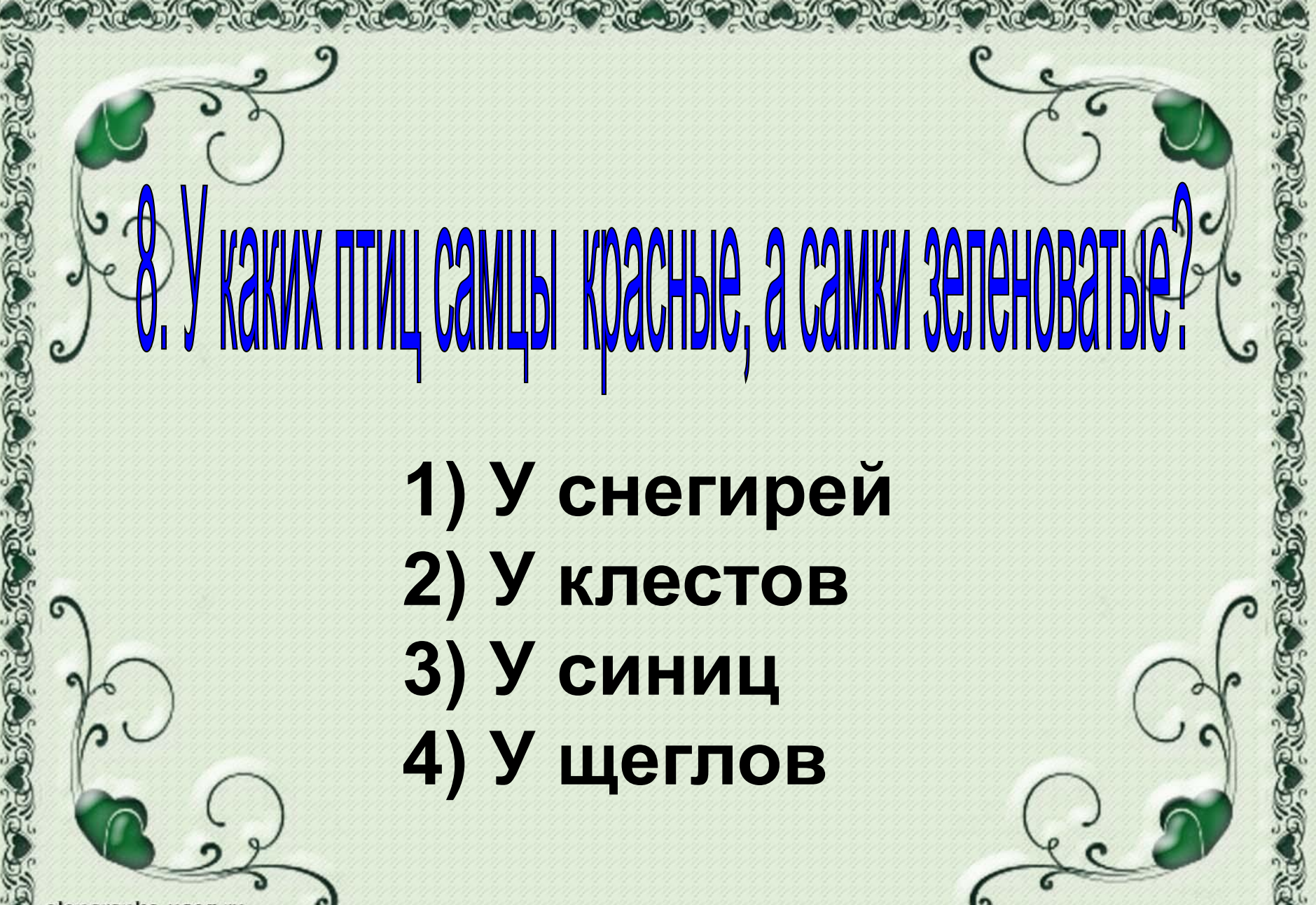

elenaranko.ucoz.ru

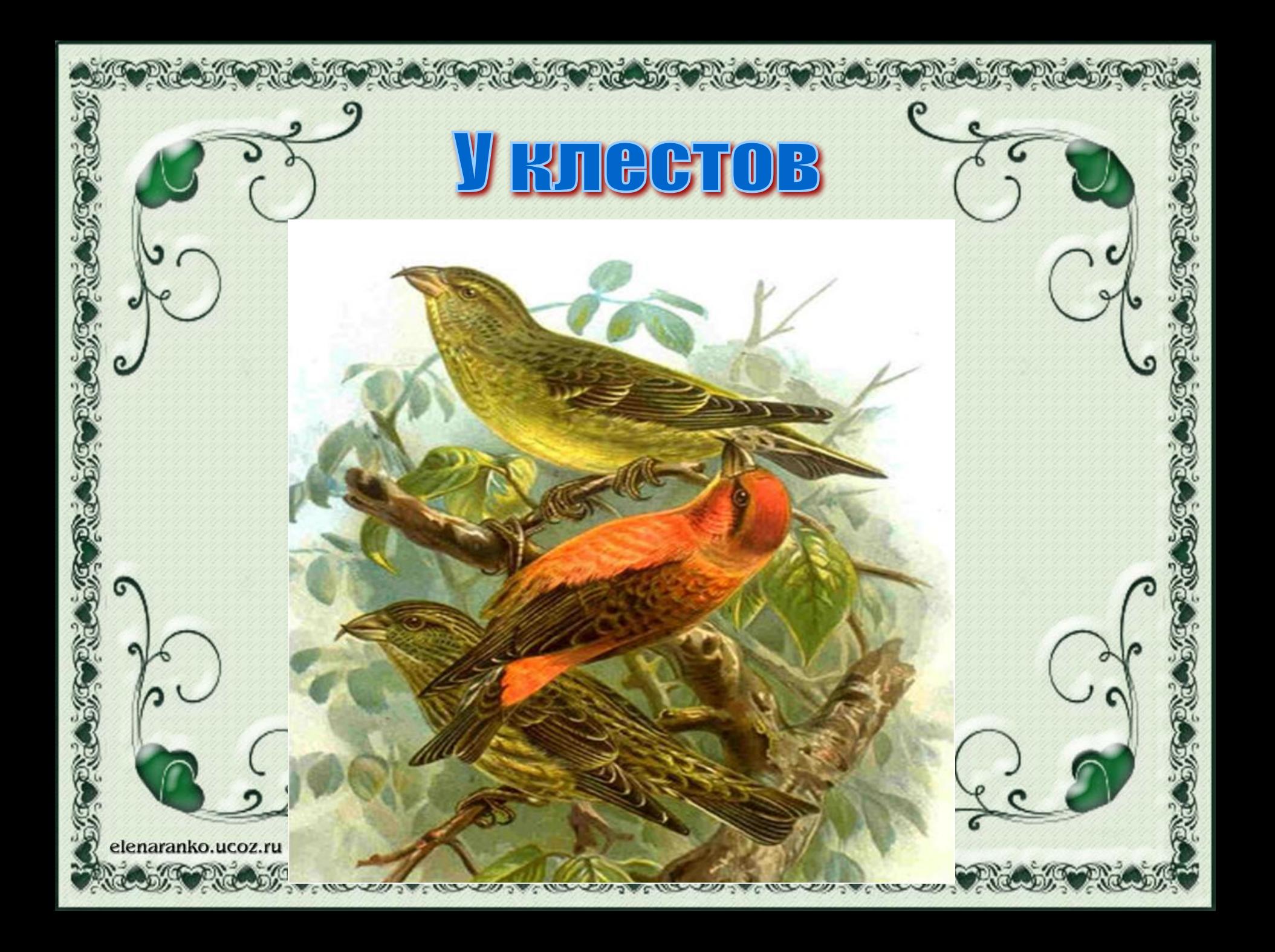

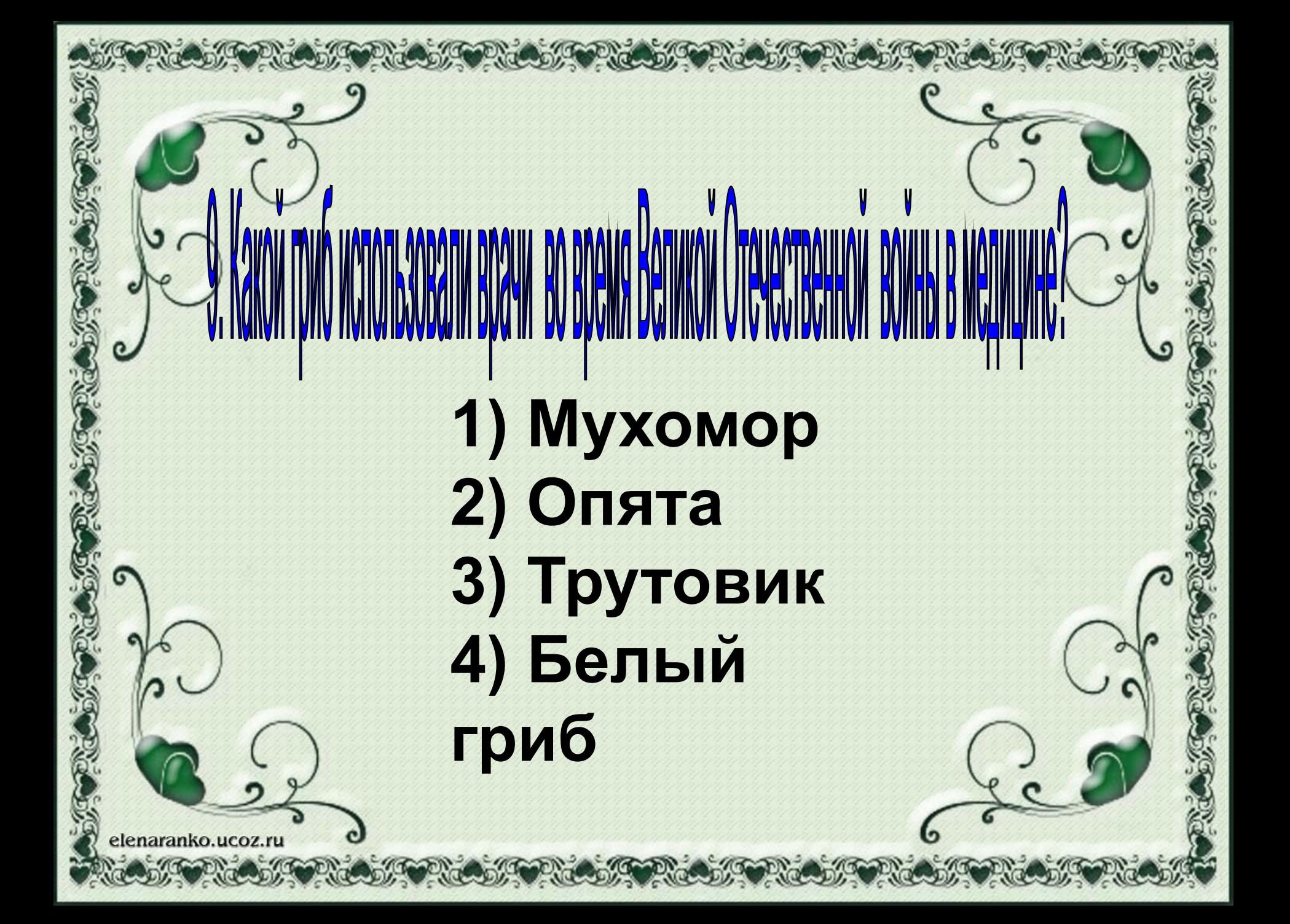

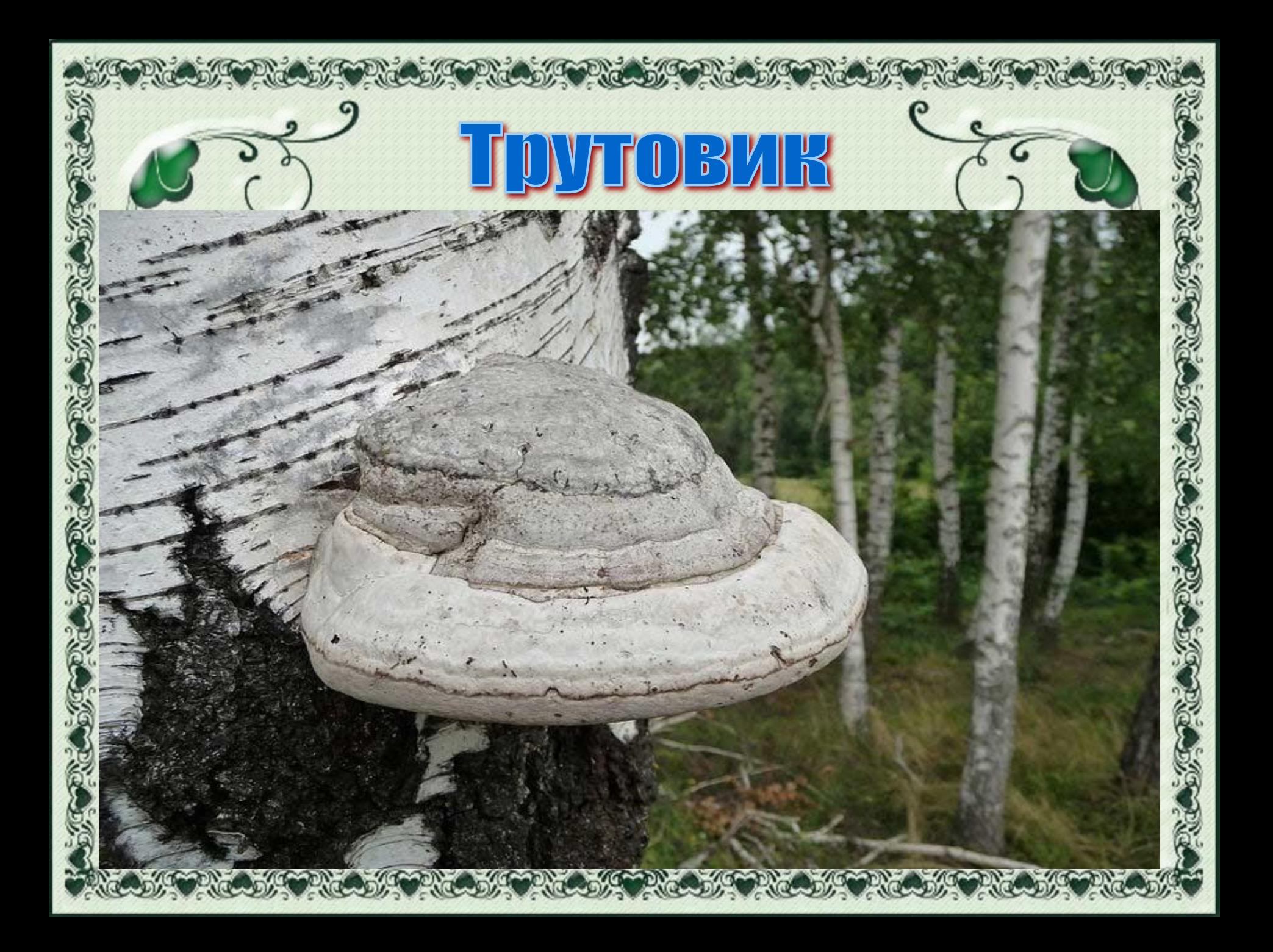

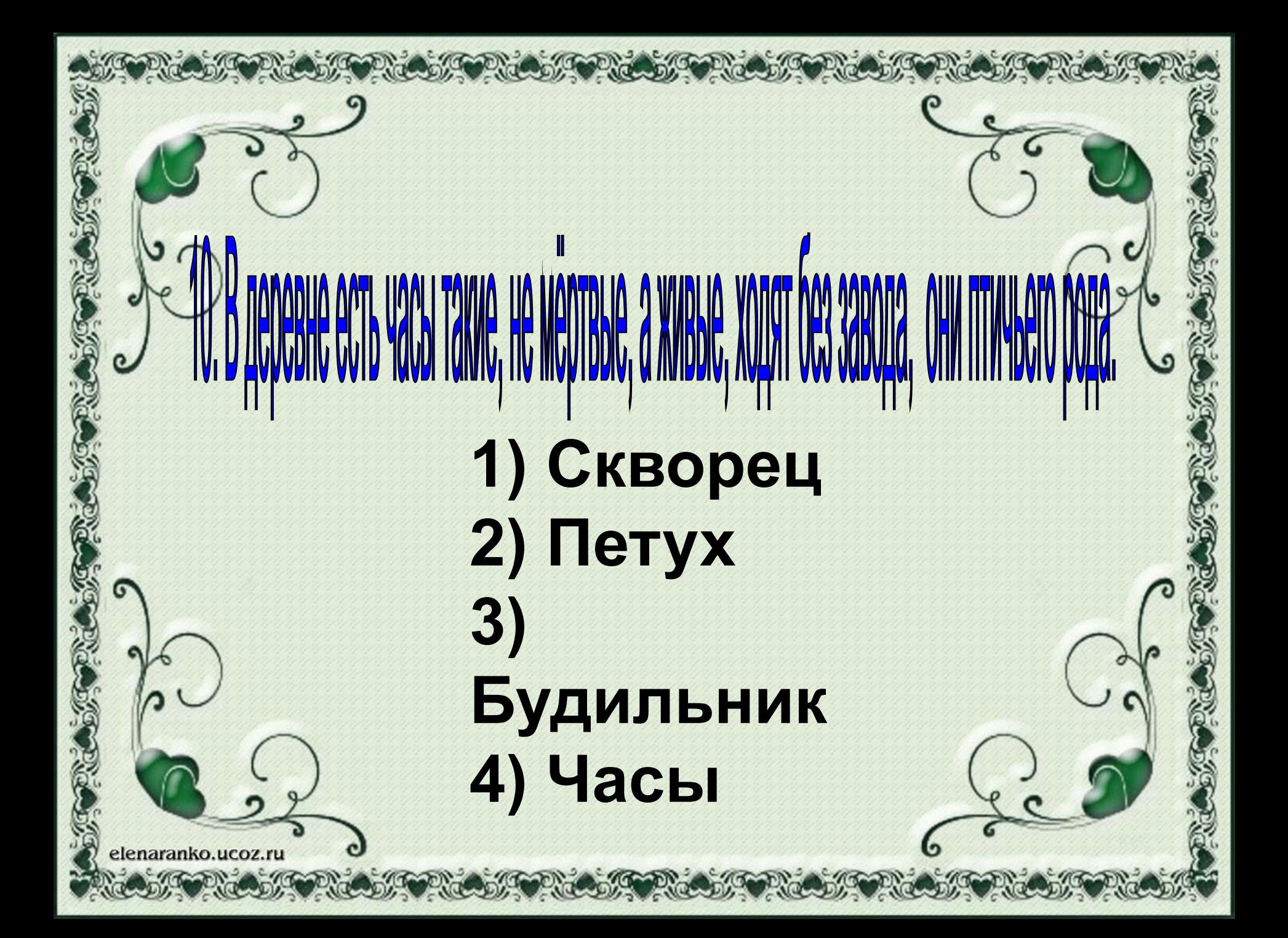

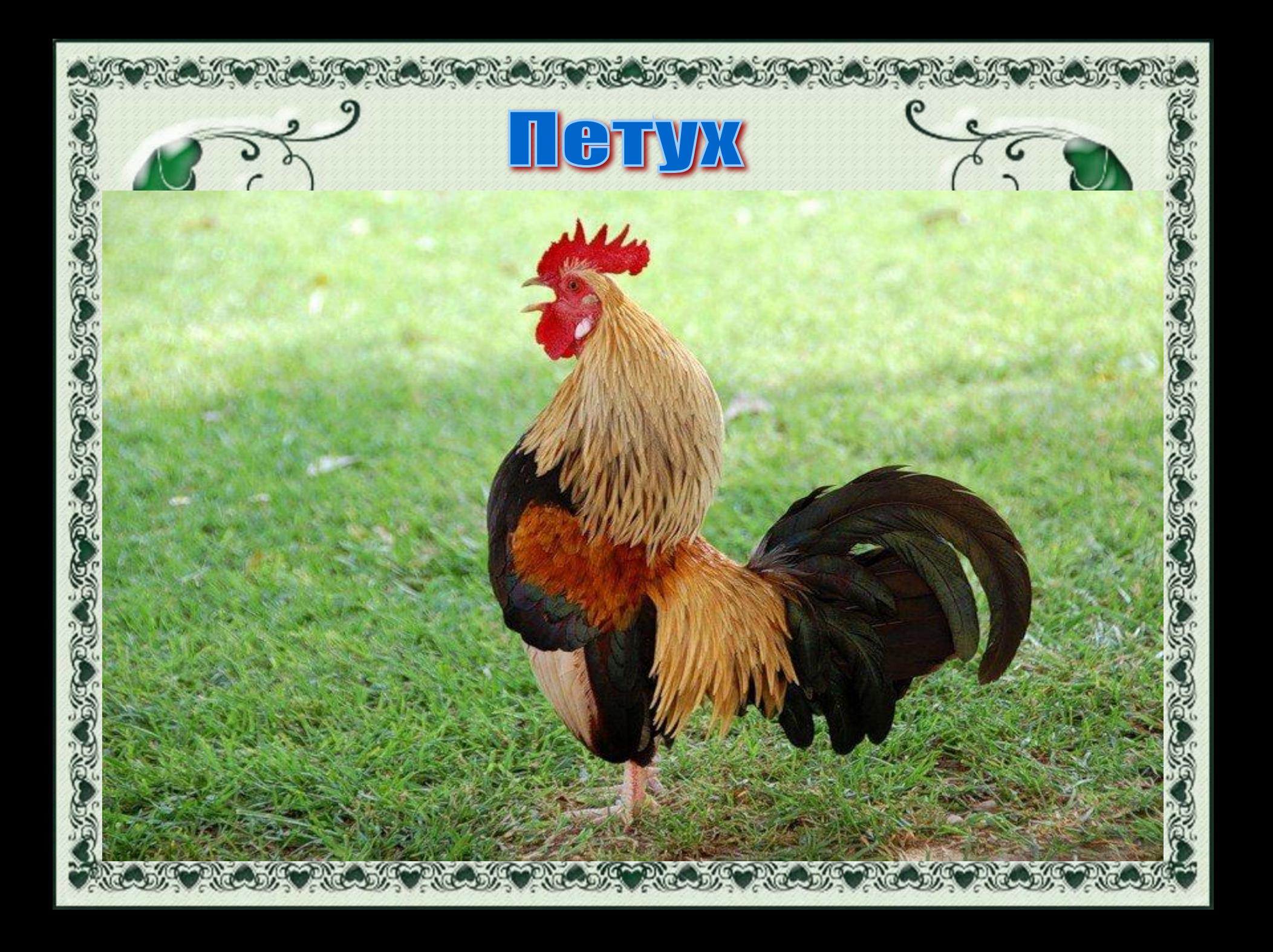

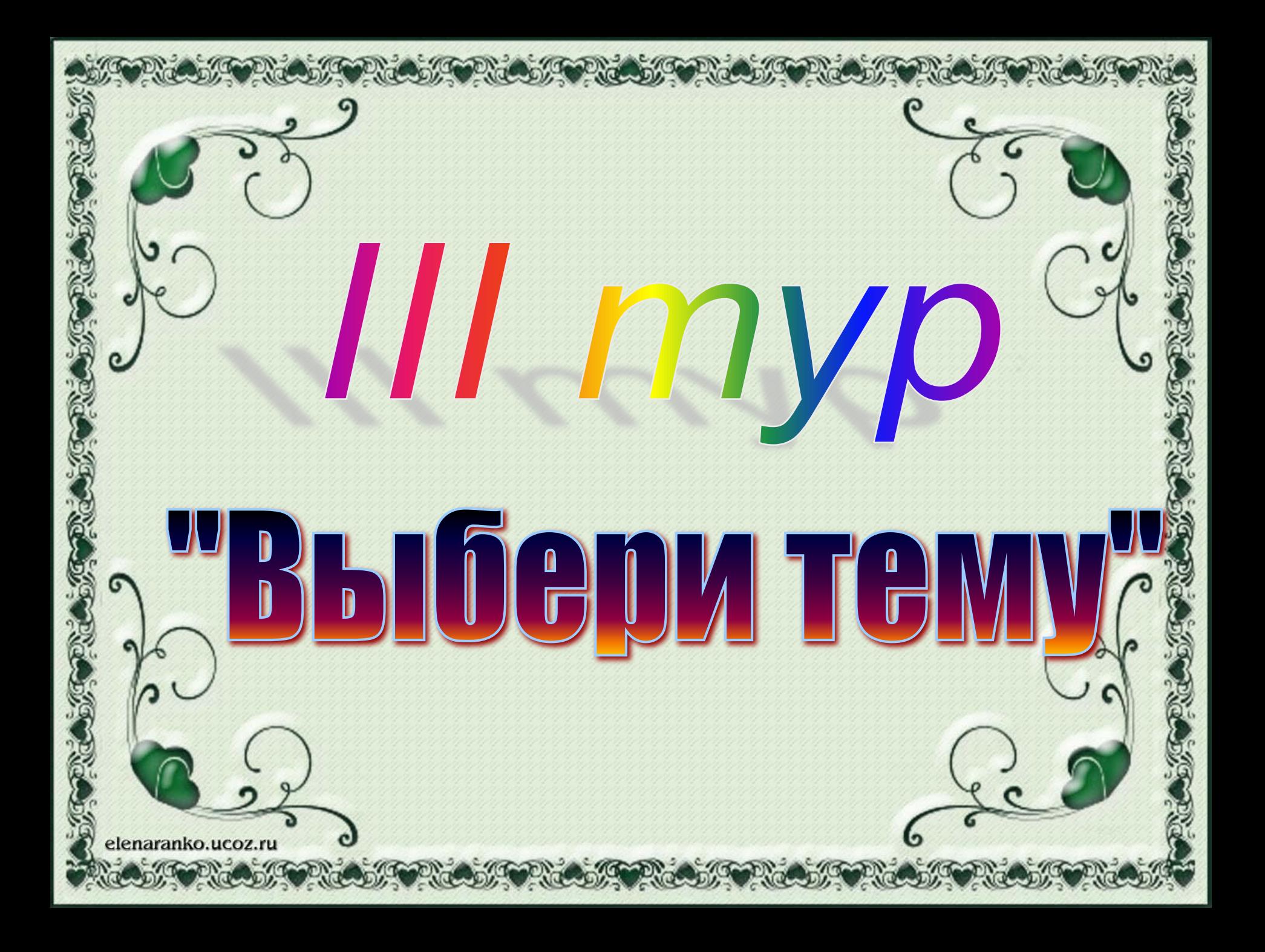

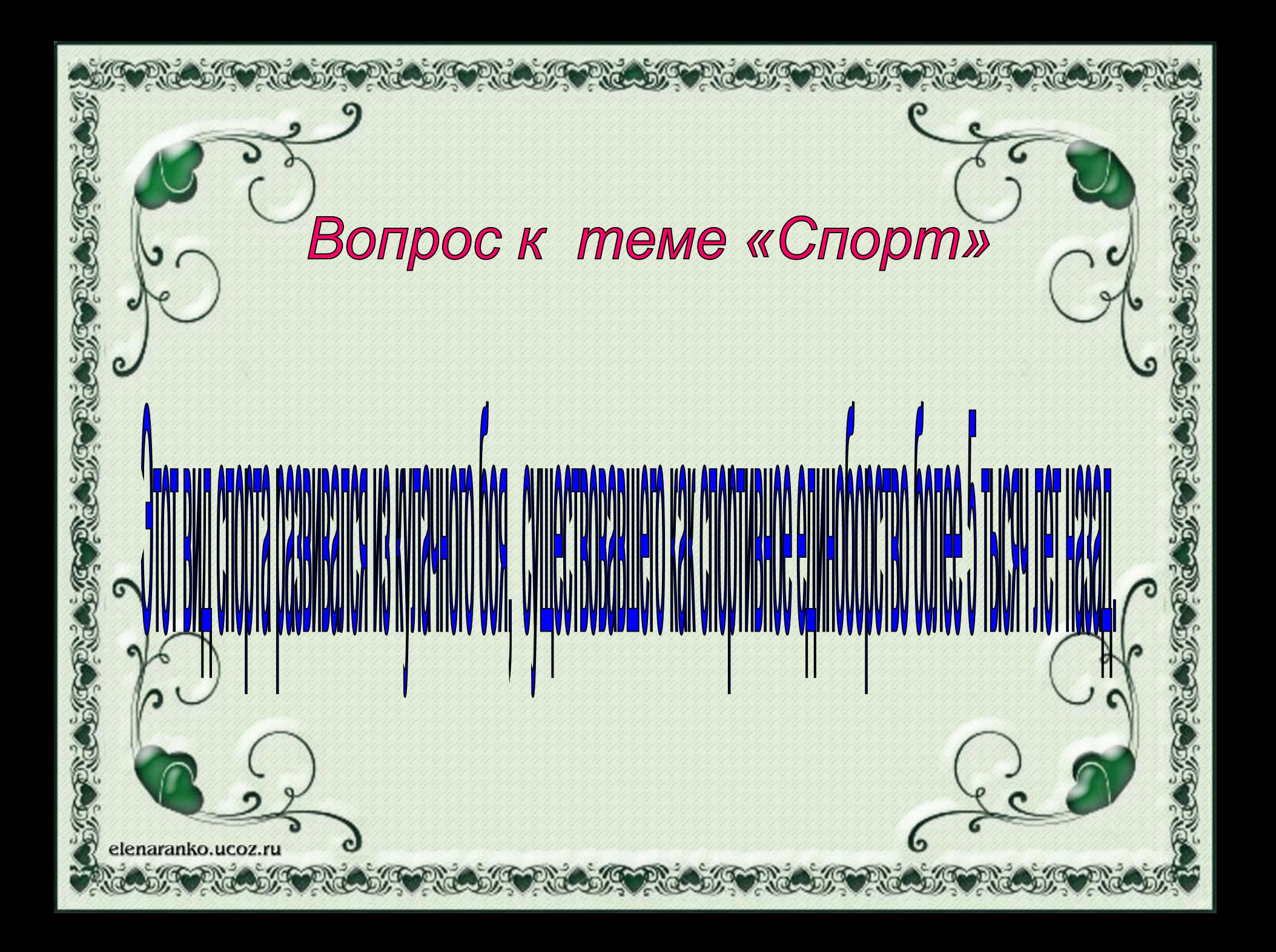

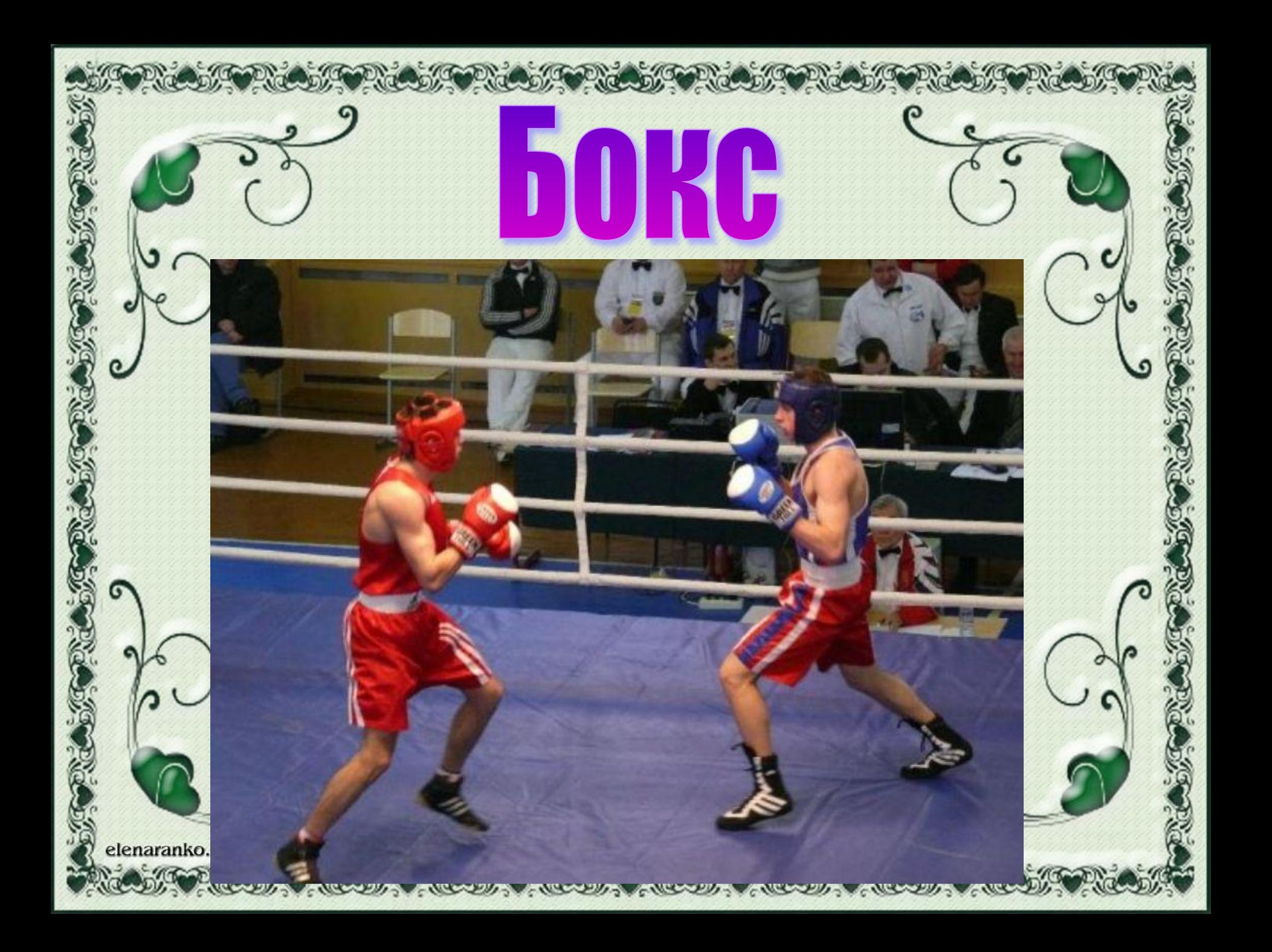

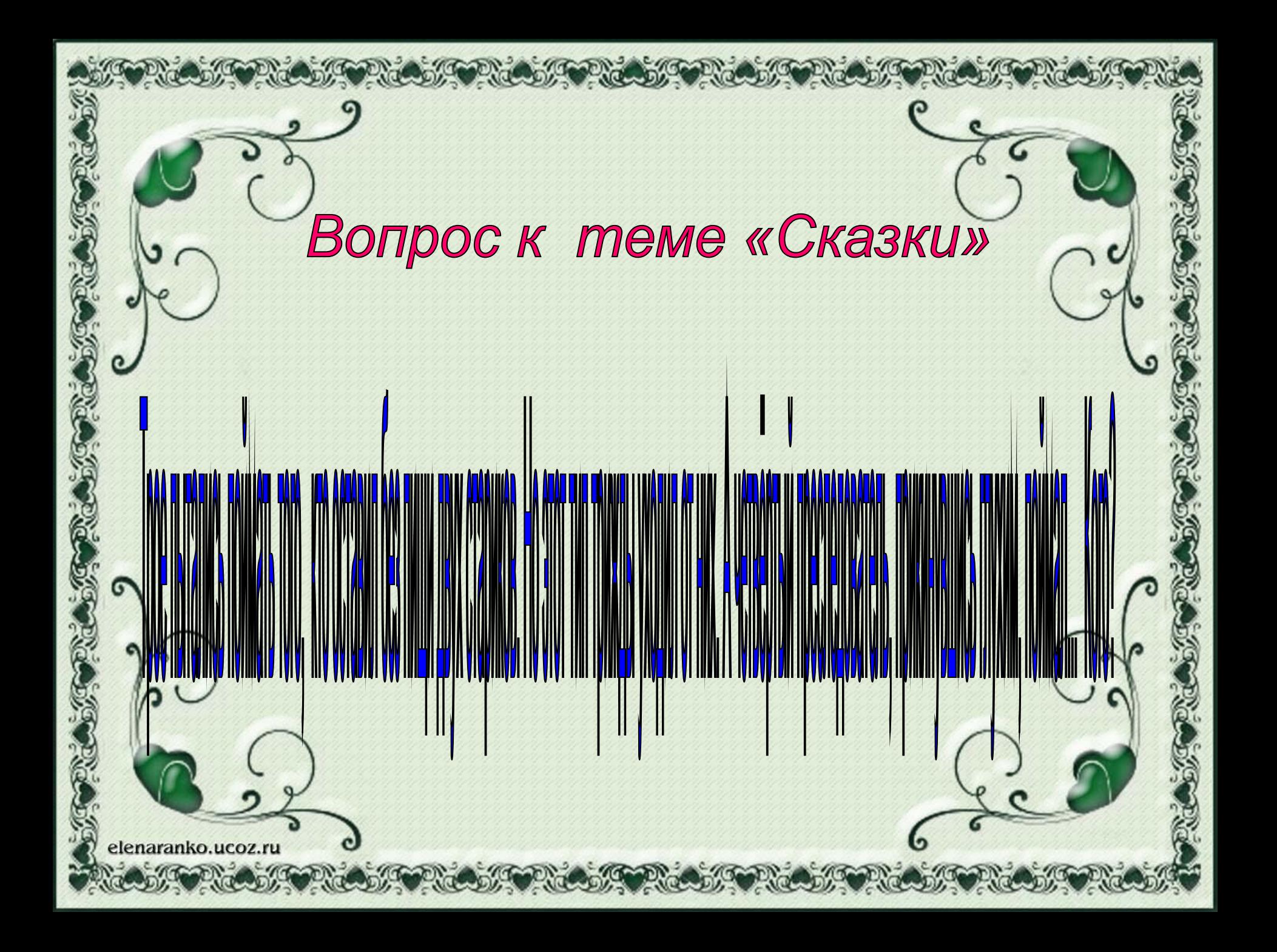

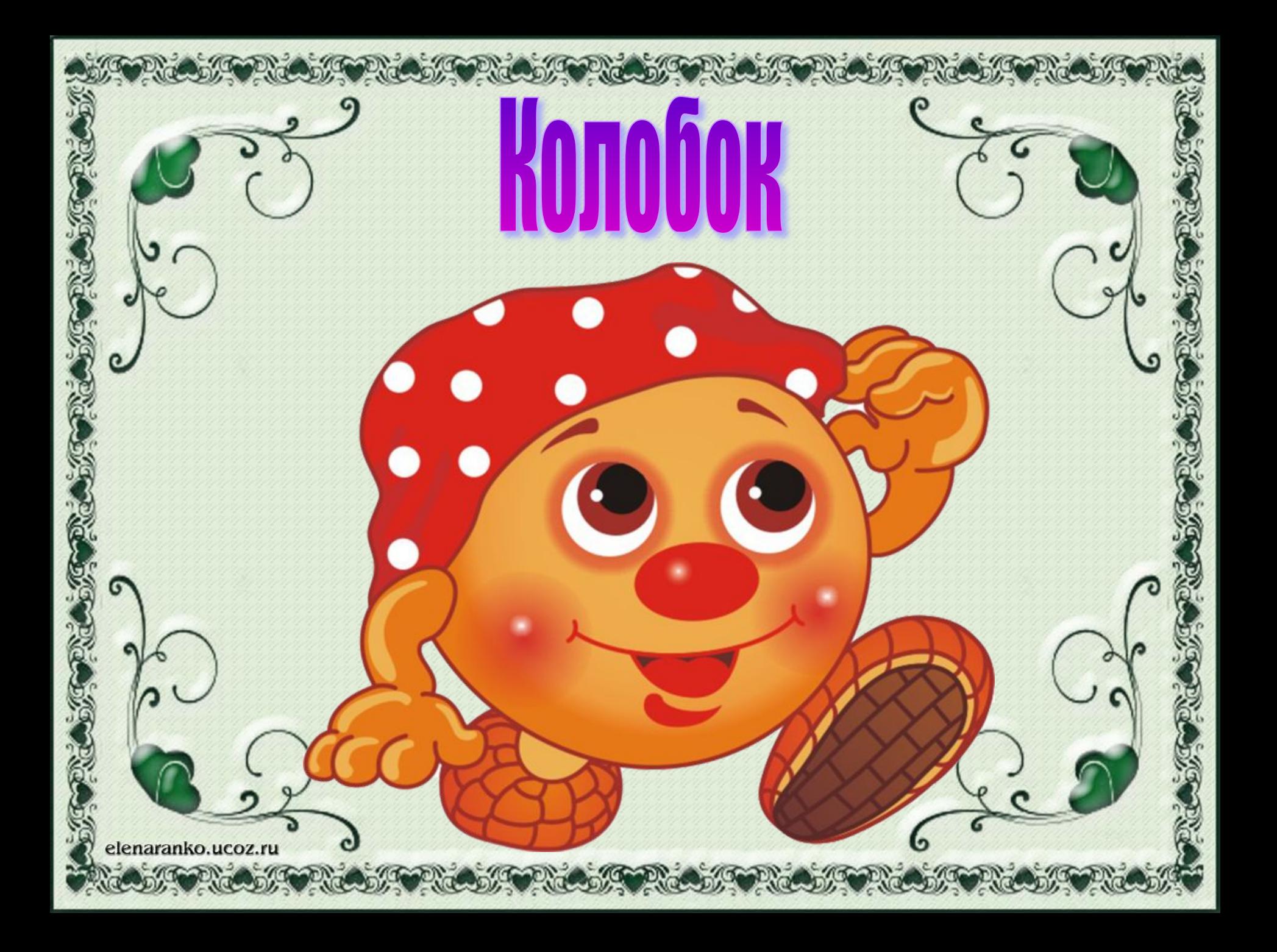

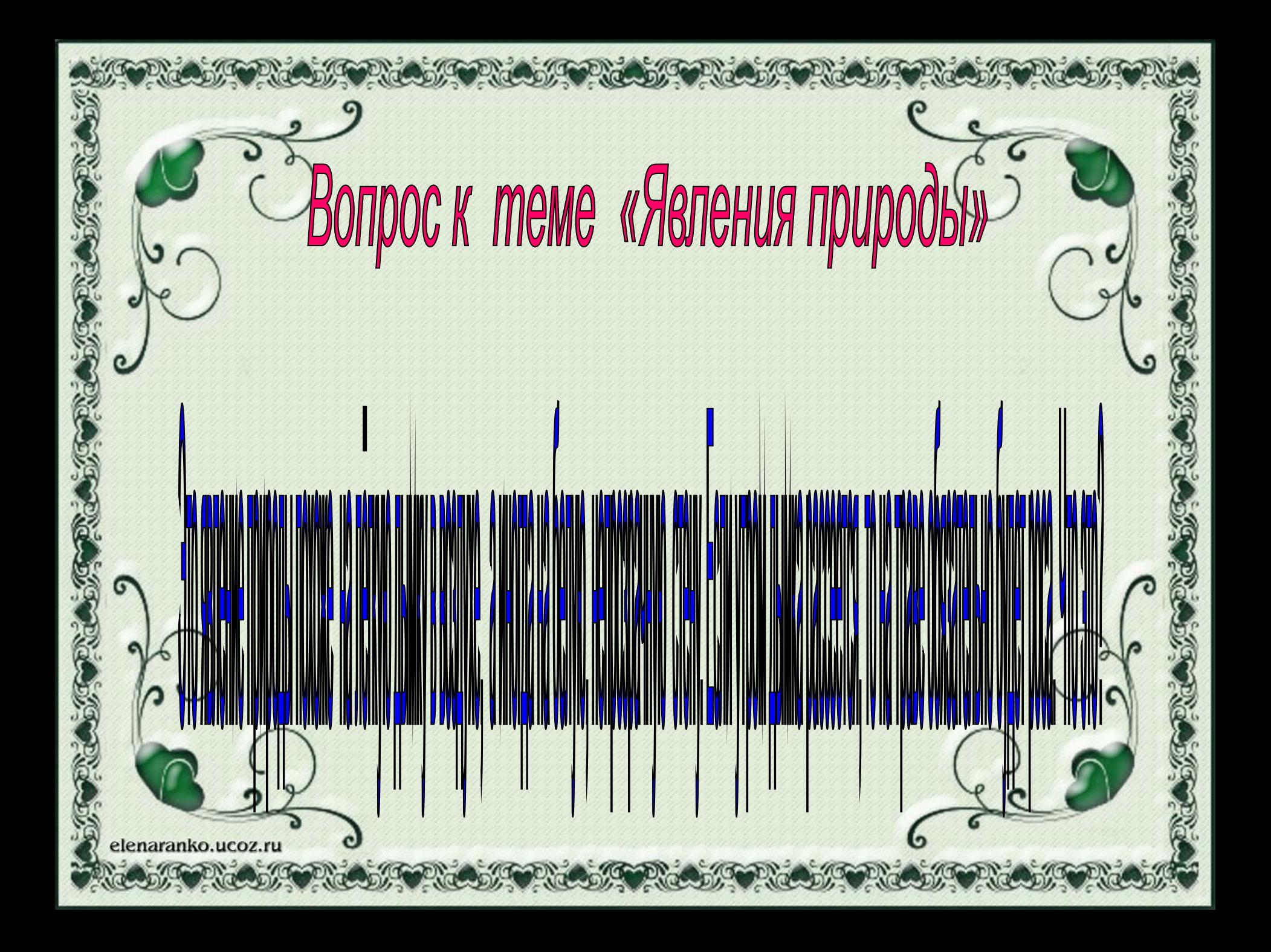

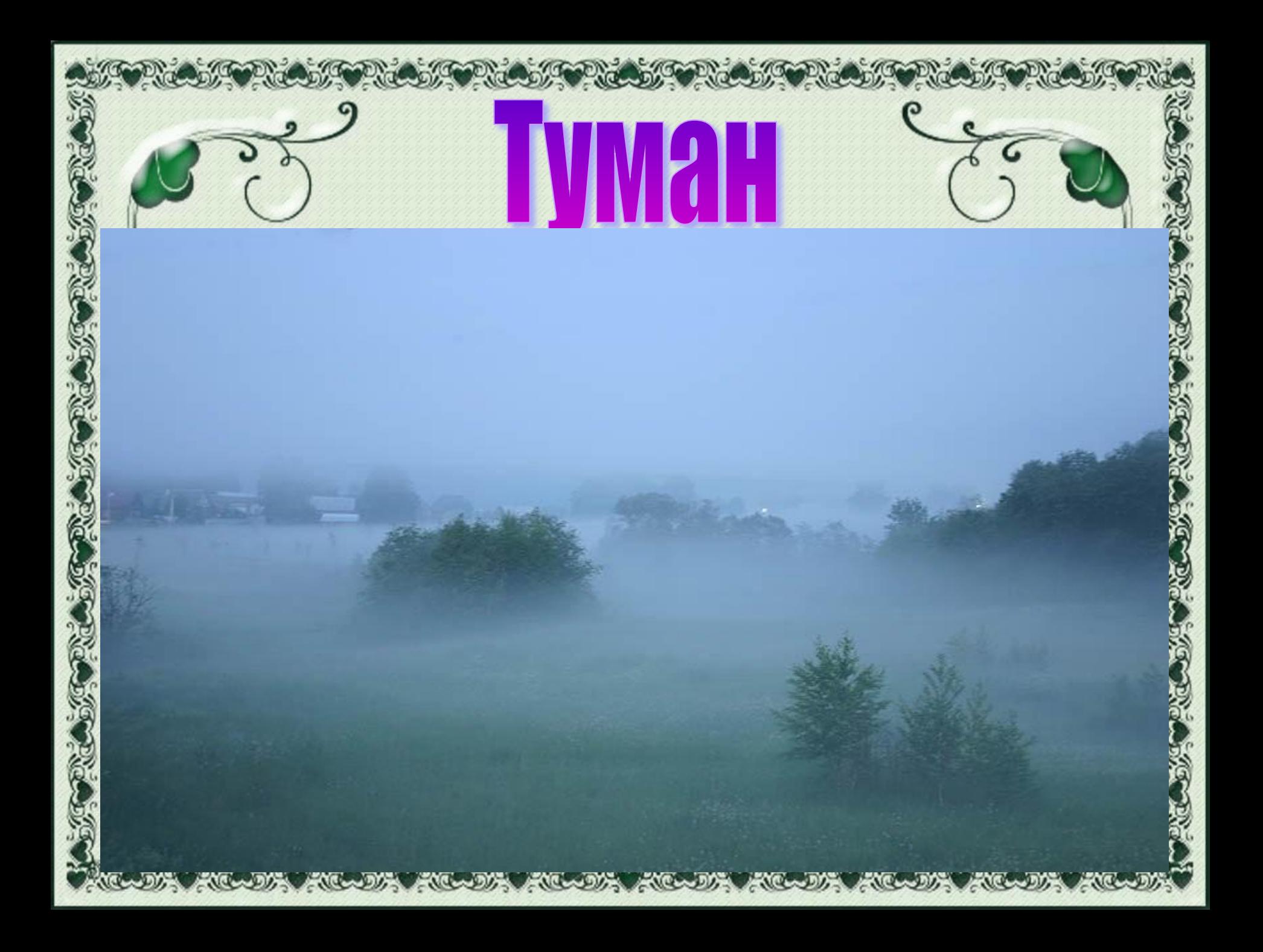

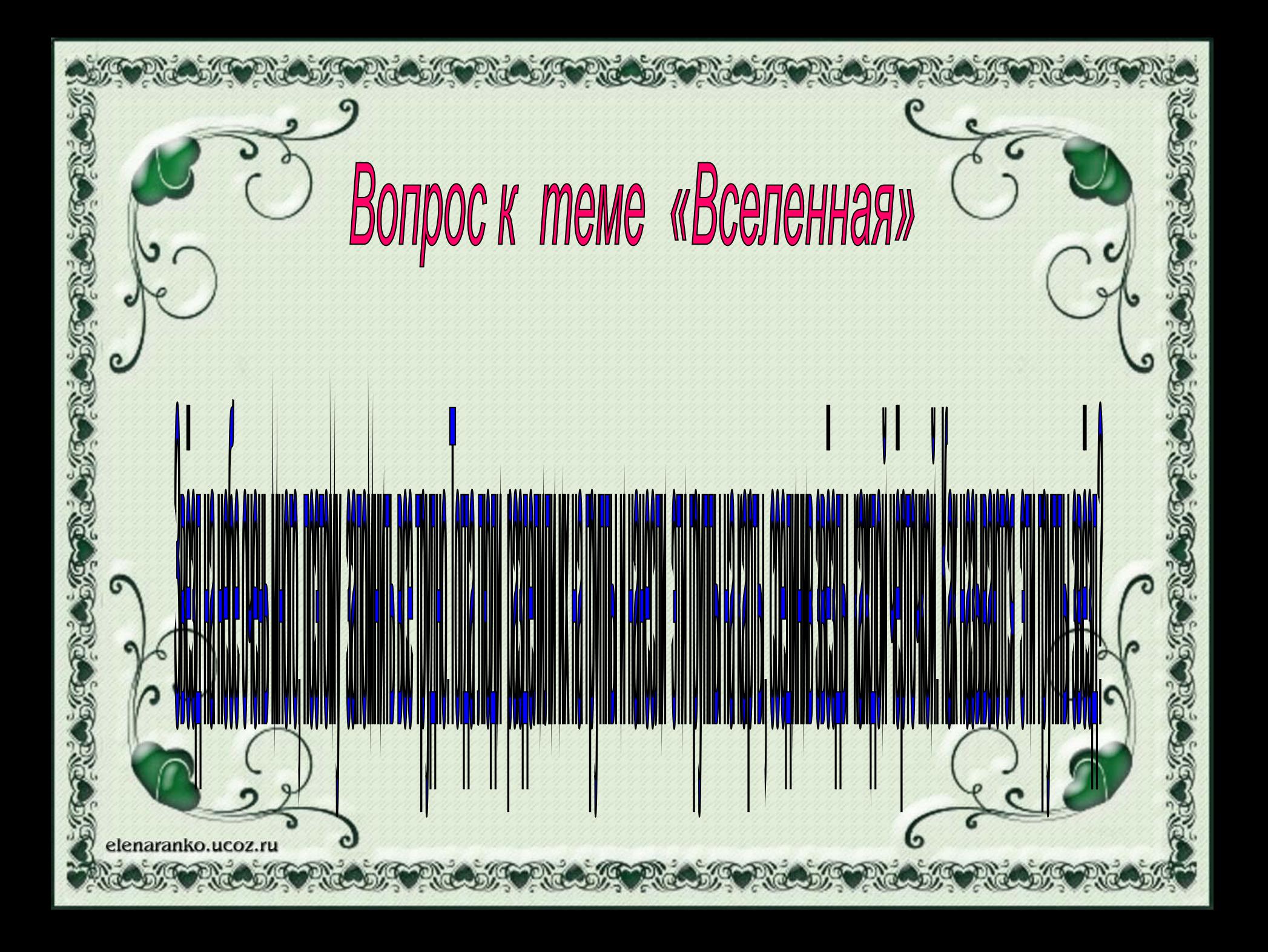

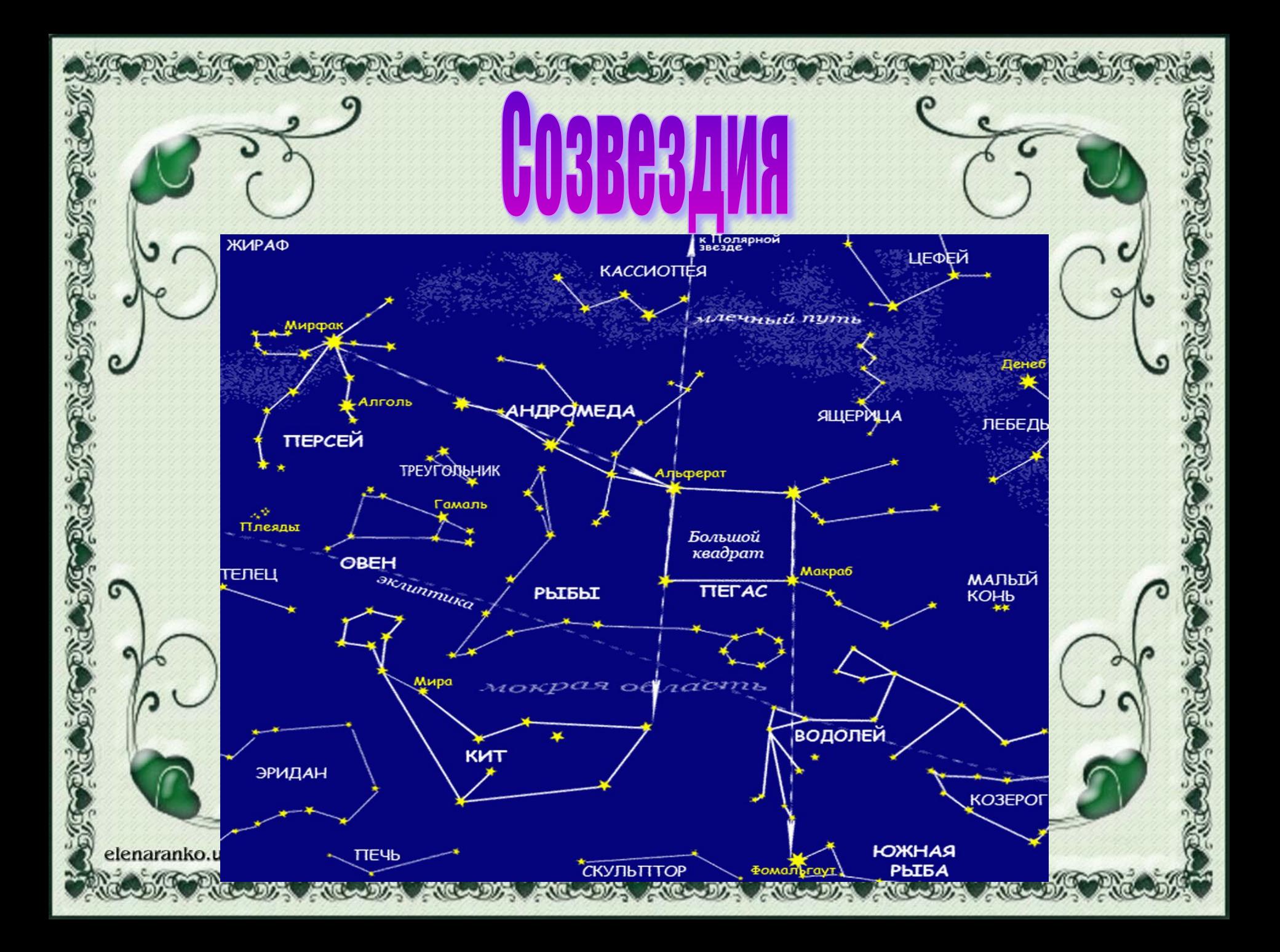

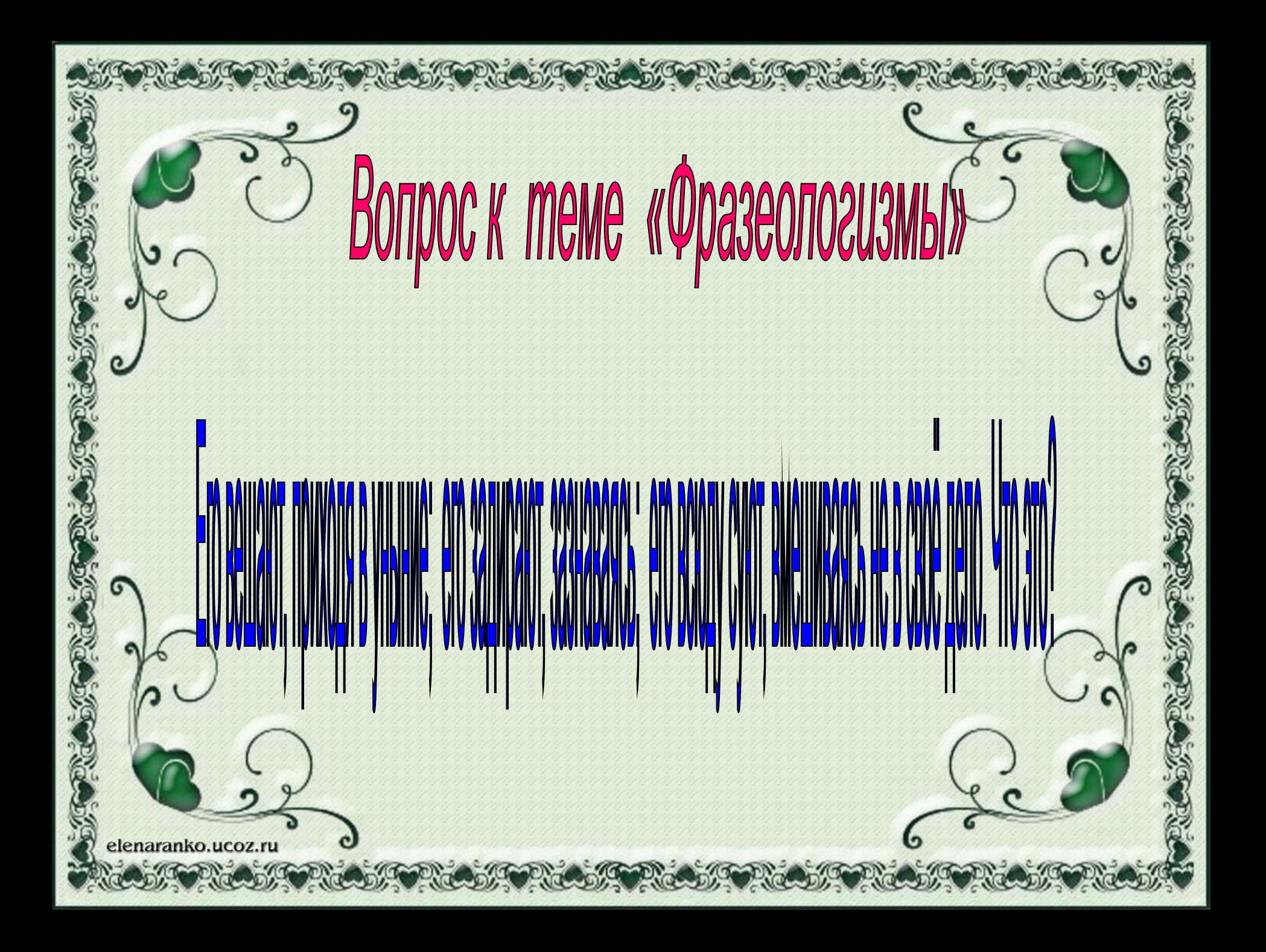

![](_page_33_Picture_0.jpeg)

![](_page_34_Picture_0.jpeg)

![](_page_35_Picture_0.jpeg)

![](_page_36_Picture_0.jpeg)

![](_page_37_Picture_0.jpeg)

![](_page_38_Picture_0.jpeg)

#### **Интернет – ресурсы**

*Рамочка выполнена в программе Adobe Photoshop при помощи маски.*

*Для создания фоновой заливки использовались только возможности программы Adobe Photoshop.* 

*Спасибо всем, кто принял участие*

elenaranko.ucoz.ru